## **About this Documentation**

*Natural Construct Help Text* describes how to access and use the Help Text subsystem provided with Natural Construct. Its purpose is to help documenters create and maintain online help for the applications generated with Natural Construct. *Natural Construct Help Text* was written for documenters (or programmers) responsible for creating or maintaining online help.

## **Note:**

You do not need a background in Natural programming to use the Help Text subsystem.

This preface explains how information is presented for different platforms, as well as an overview of conventions used in this documentation.

*Natural Construct Help Text* covers the following topics:

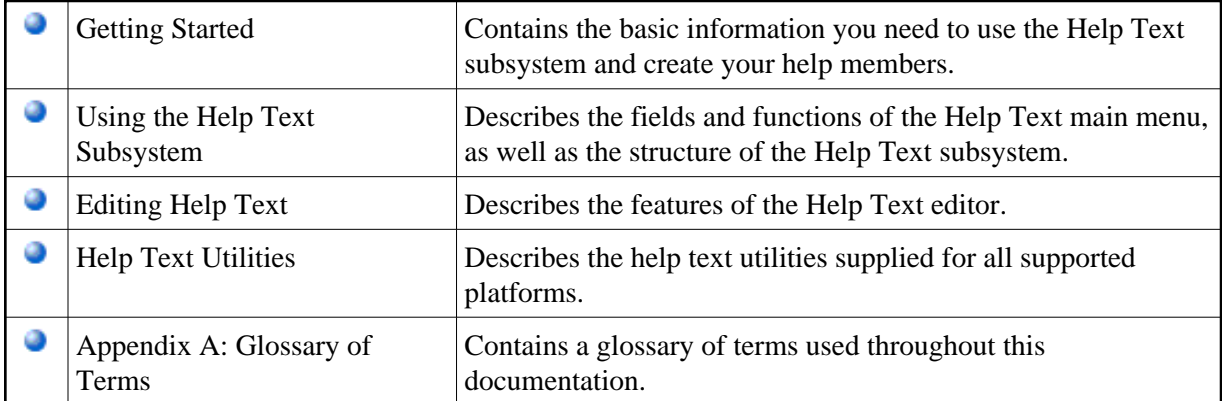

## **Note:**

The illustrations in this documentation are from a Natural/Adabas environment. Differences in commands or field names for other users are described where they occur.